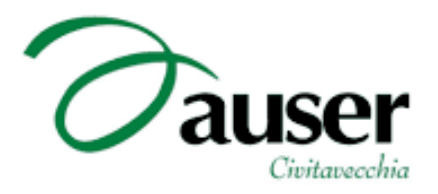

## Riparte da gennaio il progetto "**Nonni su Internet**" dedicato al fondatore dell'Auser Ferrero Galli.

L'Associazione Auser Civitavecchia e l'Istituto d'Istruzione Superiore "G. Marconi" rilanciano il progetto sopraindicato con lo scopo di diffondere

tra le persone meno giovani le competenze e le conoscenze sull'uso del computer.

La novità è che quest'anno il progetto si sdoppia:

ci sarà la possibilità di partecipare ad un **programma base** o ad uno più **avanzato**.

I corsi si svolgeranno presso l'Istituto Marconi con orario pomeridiano**,**

articolandosi in 10 lezioni della durata di 2 ore ciascuna, per un totale di 20 ore.

I partecipanti, soci Auser, saranno affiancati dai ragazzi dell'Istituto in qualità di tutor.

Il costo totale di ogni corso sarà di 30€.

 Di seguito il dettaglio dei due programmi per poter decidere al meglio quale scegliere.

Per poter formare i gruppi, Si prega chi fosse interessato di contattare quanto prima

l'Auser rispondendo a questa mail,

oppure telefonando al 0766.25719 (orario 10/12 dal lun. al ven.)

o anche mandando un sms al 334.6318787.

Cordialmente

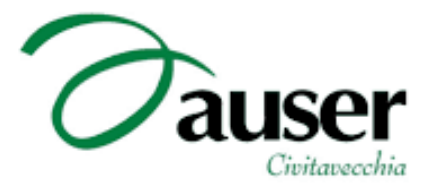

## **PROGRAMMA CORSO BASE "NONNI SU INTERNET"**

**1. Sistema Operativo Windows, applicazioni, impostazioni, cartelle**

**2. Videoscrittura (Word): caratteristiche del programma di videoscrittura, creazione, modifica e**

**formattazione di documenti di testo, funzioni base, inserimento di immagini**

**3. Foglio elettronico (Excel): caratteristiche del foglio di calcolo, creazione, modifica e formattazione di fogli di calcolo, utilizzo di semplici operazioni aritmetiche**

**4. Presentazioni (Power Point): caratteristiche del programma, creazione, modifica e formattazione di presentazioni, creazione di semplici presentazioni.**

**5. Navigazione su Internet: ricerca di informazioni, posta elettronica**

## **PROGRAMMA CORSO AVANZATO "NONNI SU INTERNET"**

**1. Videoscrittura (Word): funzioni avanzate di word, inserimento di tabelle e di elementi**

**grafici, creazione di documenti complessi**

**2. Foglio elettronico (Excel): creazione di fogli di calcolo con formule, inserimento di grafici**

**3. Presentazioni (Power Point): presentazioni complesse con animazioni**

- **4. Navigazione su Internet: ricerca di informazioni, identità digitale**
- **5. Creazione di piccoli giochi e animazioni con Scratch**